# **La recherche documentaire avec PMB**

## ● **Qu'est-ce que PMB ?**

- **PMB est un logiciel. Il permet de chercher les documents du CDI ( par titre, par auteur, par thème , ...) et de trouver leur emplacement dans les rayons du CDI.**
- **Il donne aussi accès à des liens vers des sites internet pertinents et validés par vos professeurs et votre documentaliste.**
- **Il permet de consulter son compte de lecteur : regarder ses emprunts, vérifier ses dates de retour, réserver des ouvrages.**
- **Comment accéder à PMB ?**

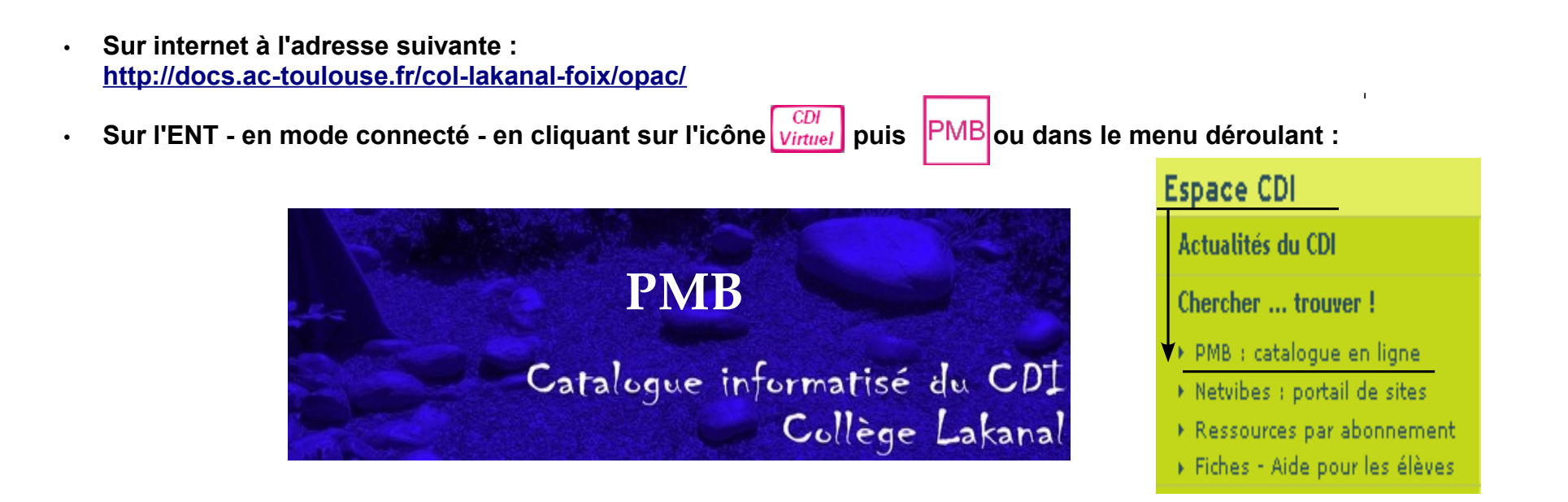

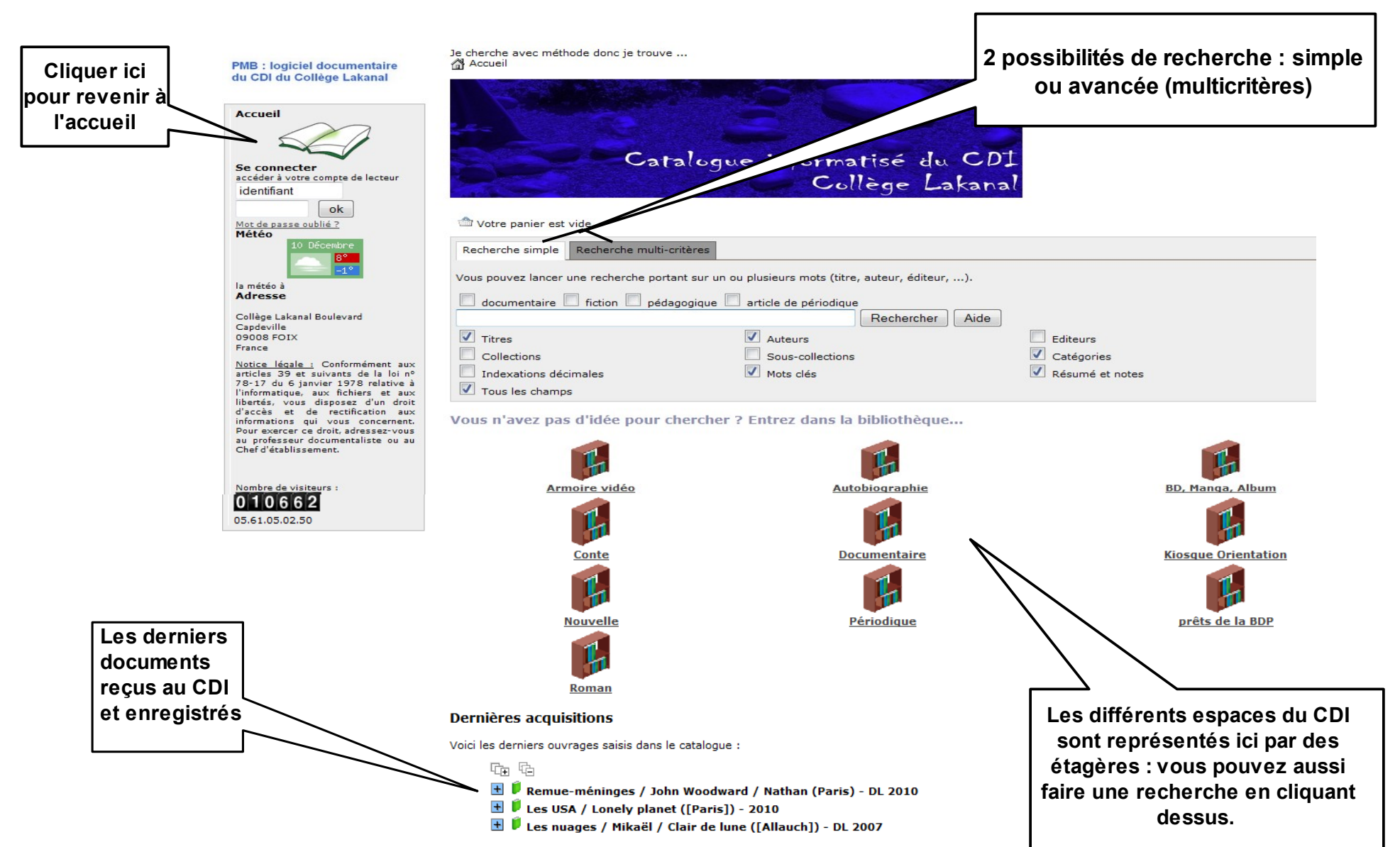

### ● **La page d'accueil de PMB :**

#### ● **Faire une recherche simple sur PMB :**

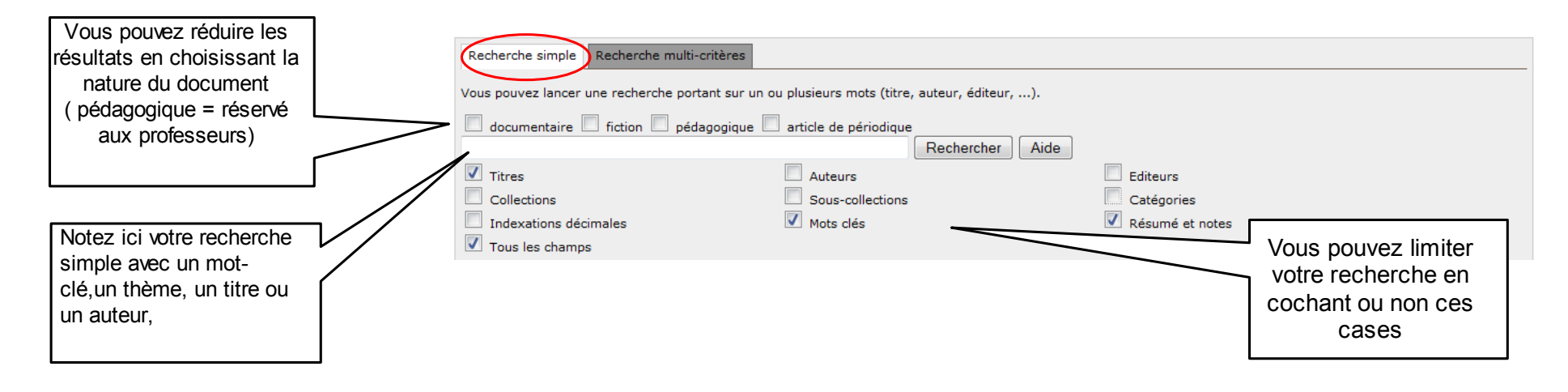

#### ● **Faire une recherche avancée ou multi-critères sur PMB :**

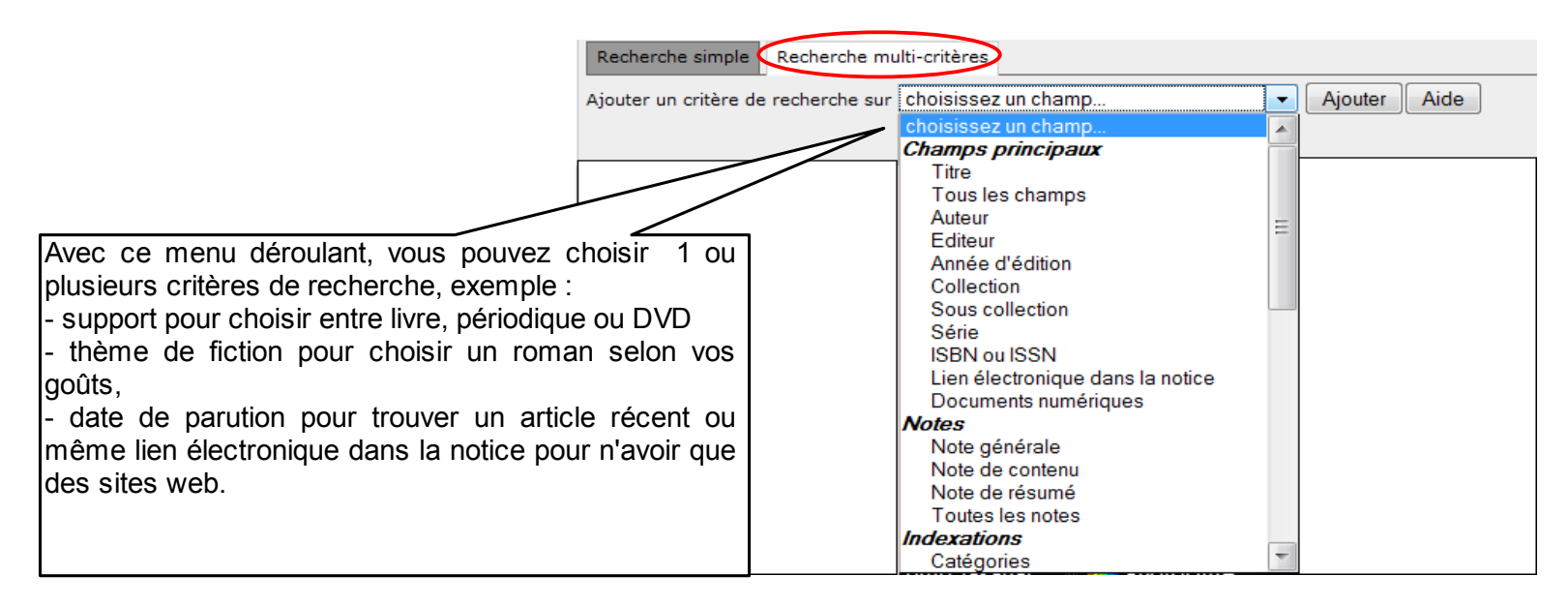

## ● **Comment lire l'écran de résultats ?**

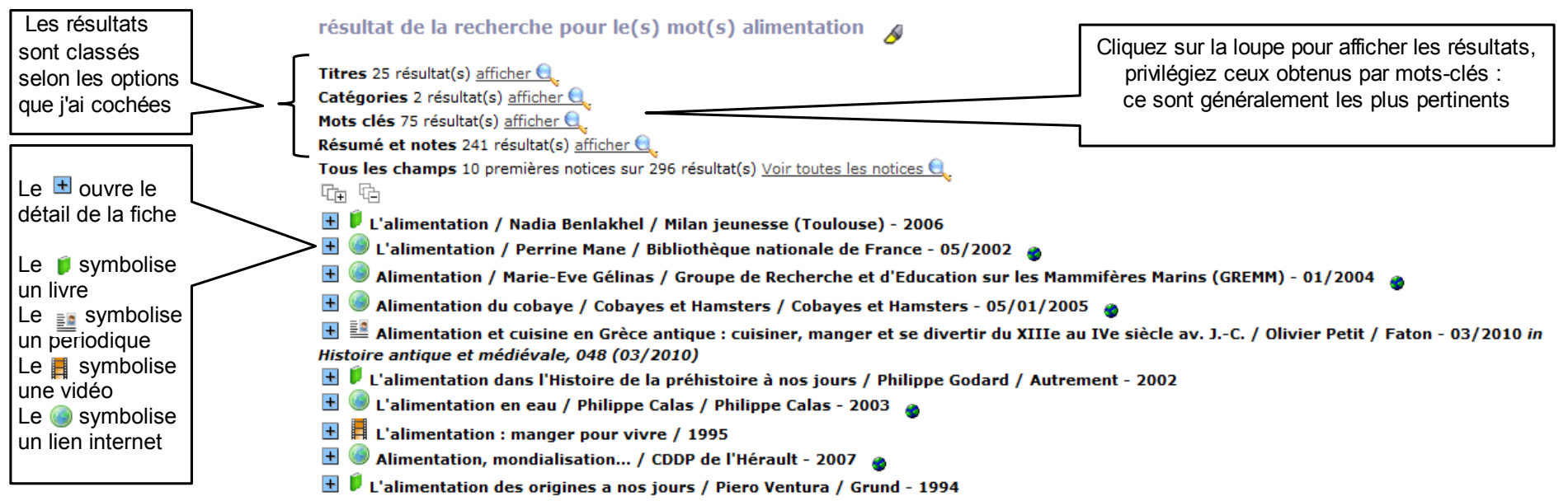

### ● **Détail d'un résultat :**

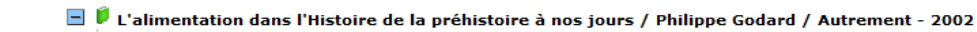

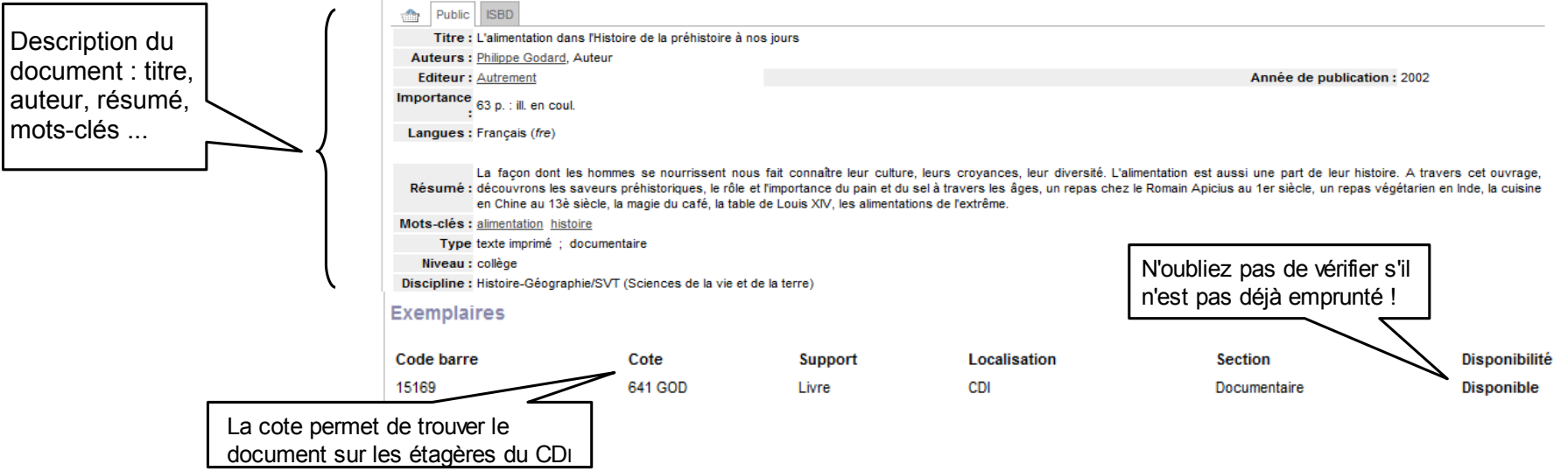